## **MODEL EXAMINATION Computer Science (083)**

## **Class – XII Max. Marks:70 Time Allowed: 3 hours**

## **General Instructions:**

- 1. This question paper contains five sections, Section A to E.
- 2. All questions are compulsory.
- 3. Section A have 18 questions carrying 01 mark each.
- 4. Section B has 07 Very Short Answer type questions carrying 02 marks each.
- 5. Section C has 05 Short Answer type questions carrying 03 marks each.
- 6. Section D has 03 Long Answer type questions carrying 05 marks each.
- 7. Section E has 02 questions carrying 04 marks each
- 8. All programming questions are to be answered using Python Language only.

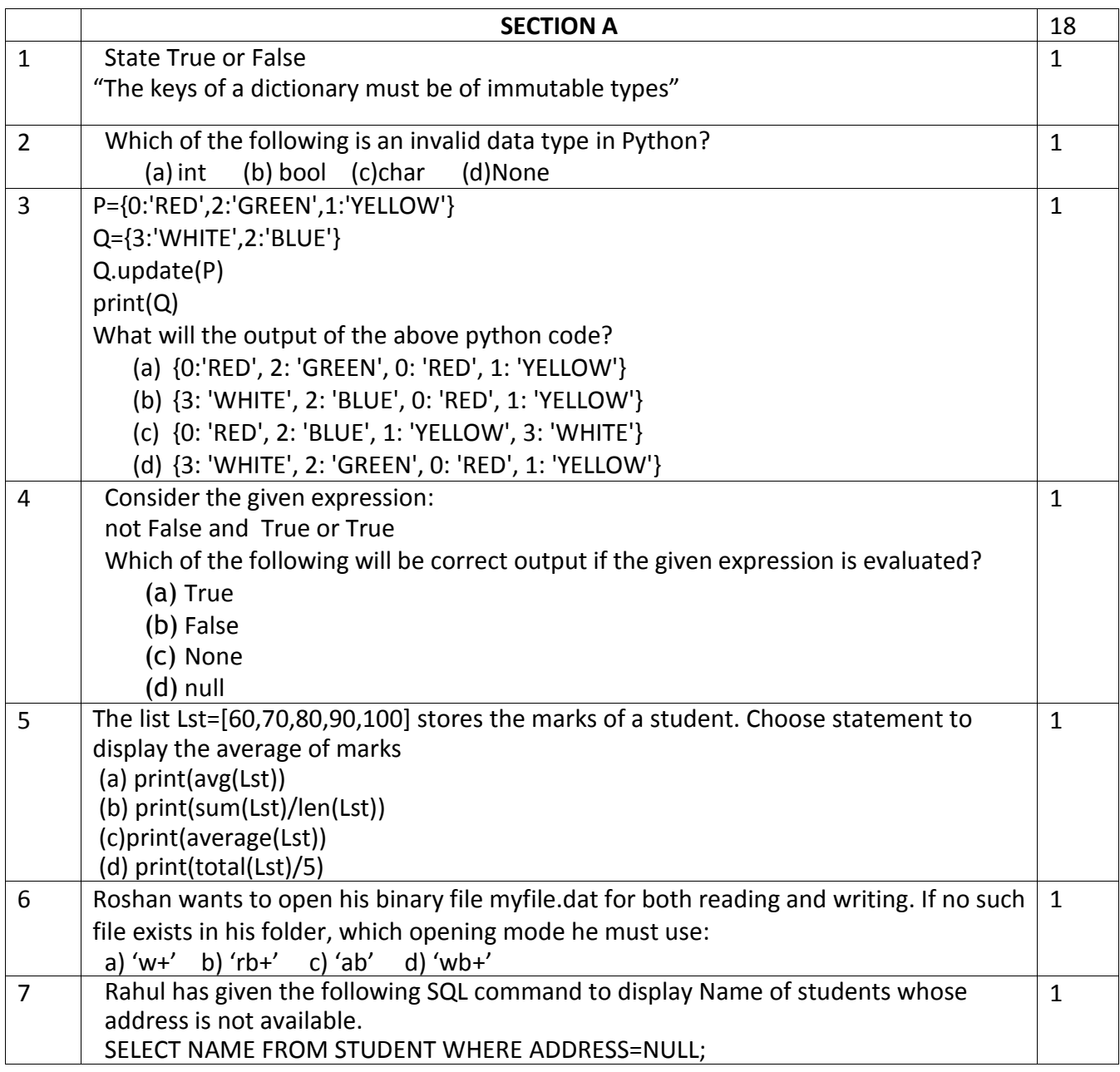

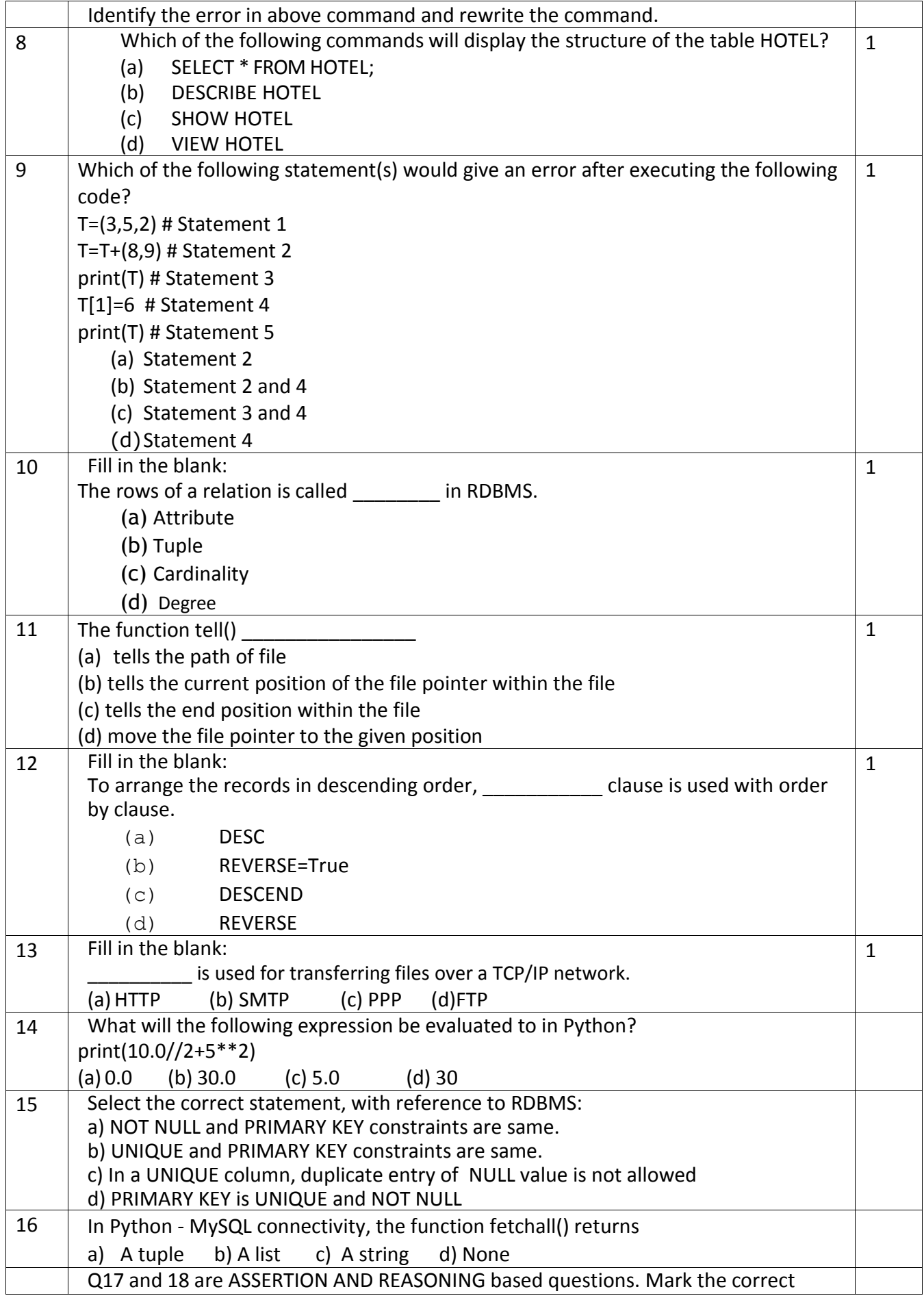

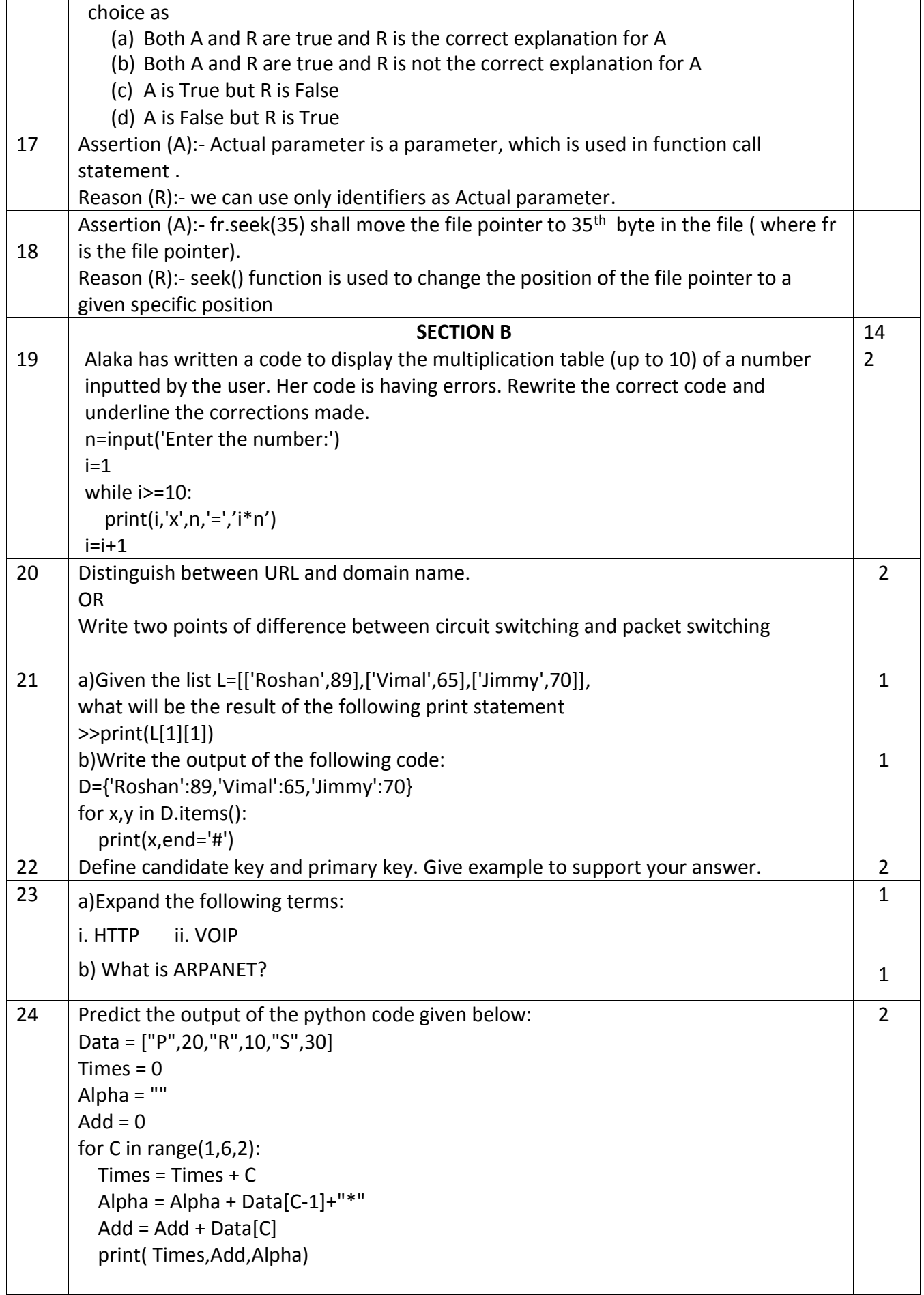

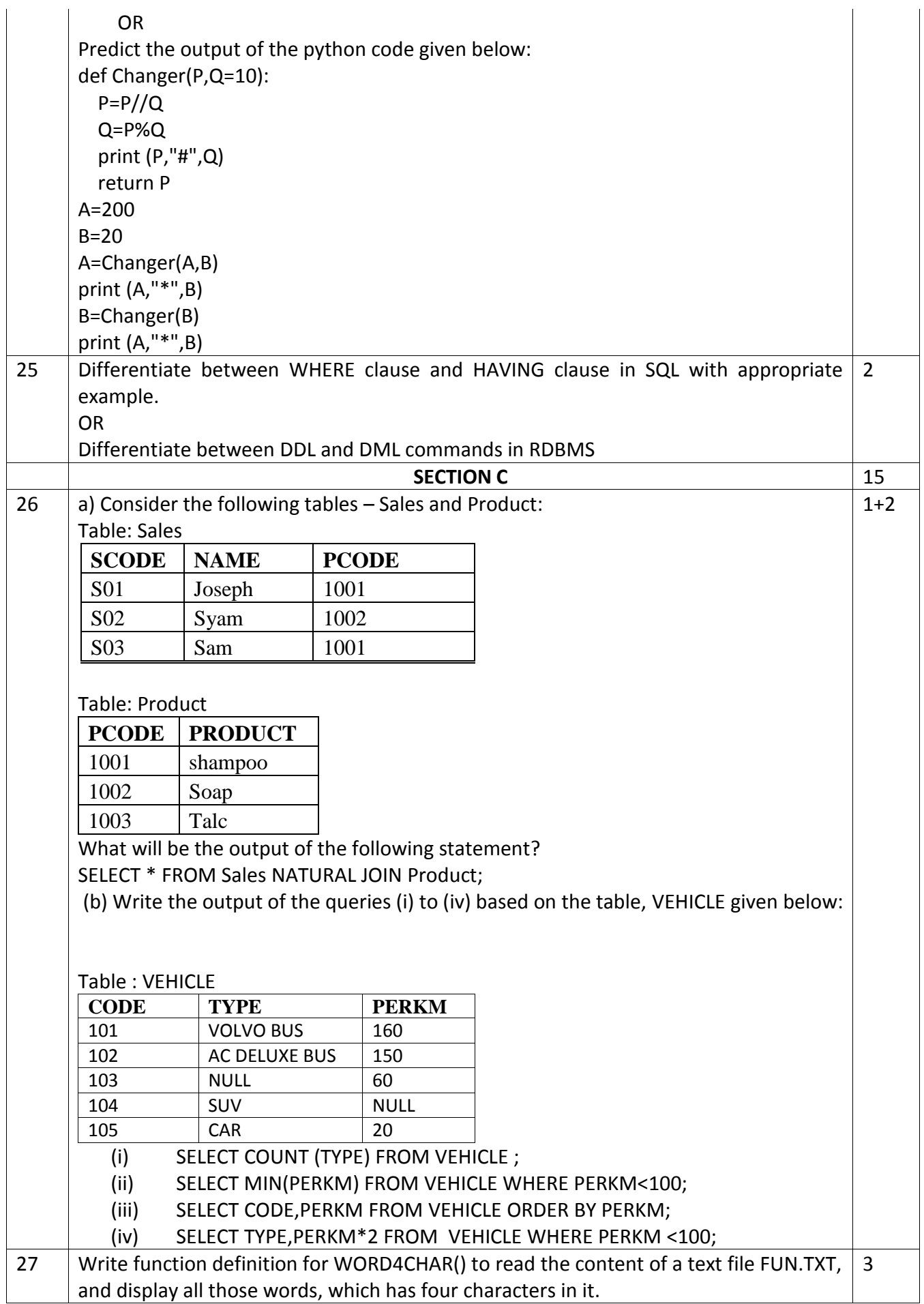

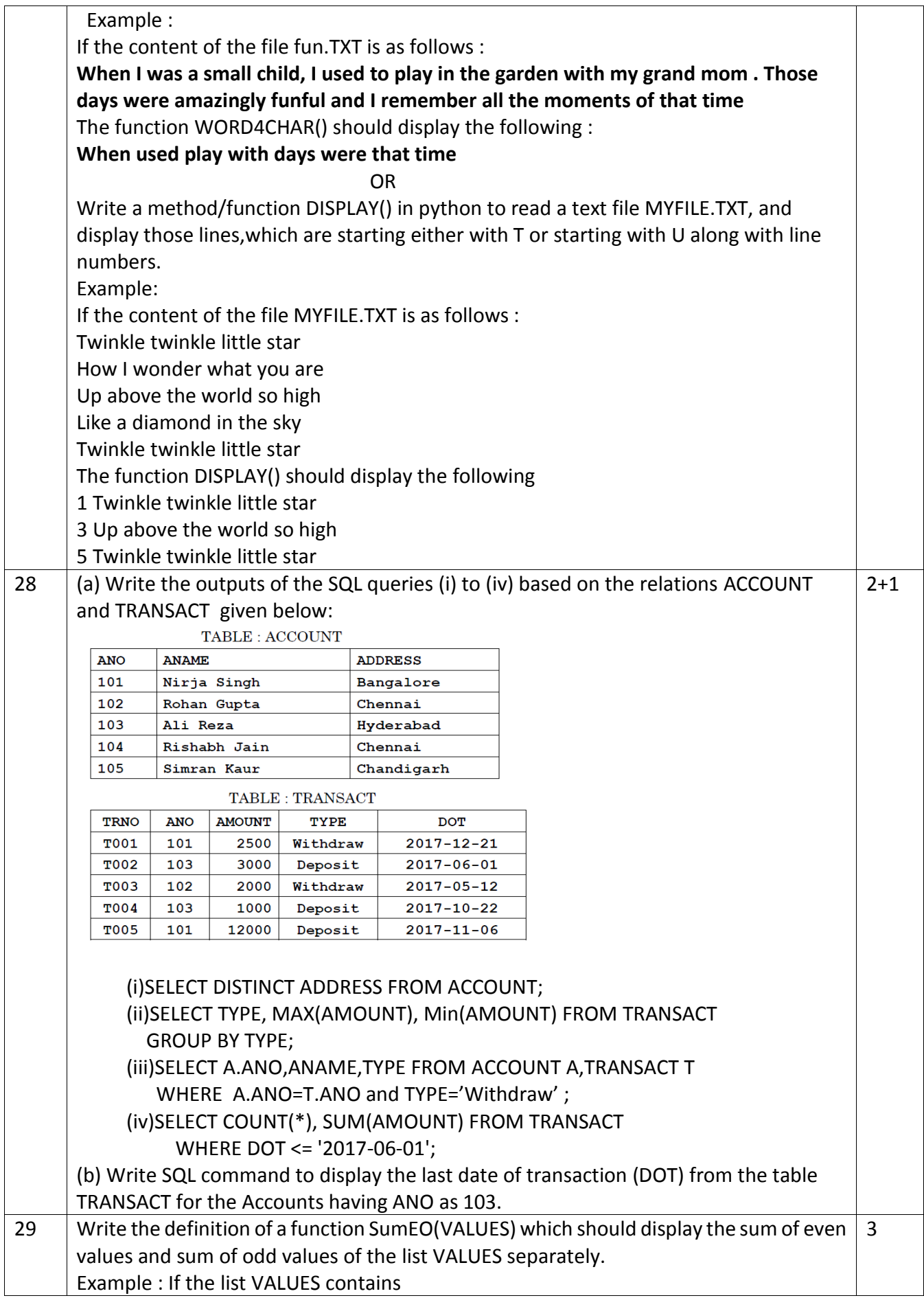

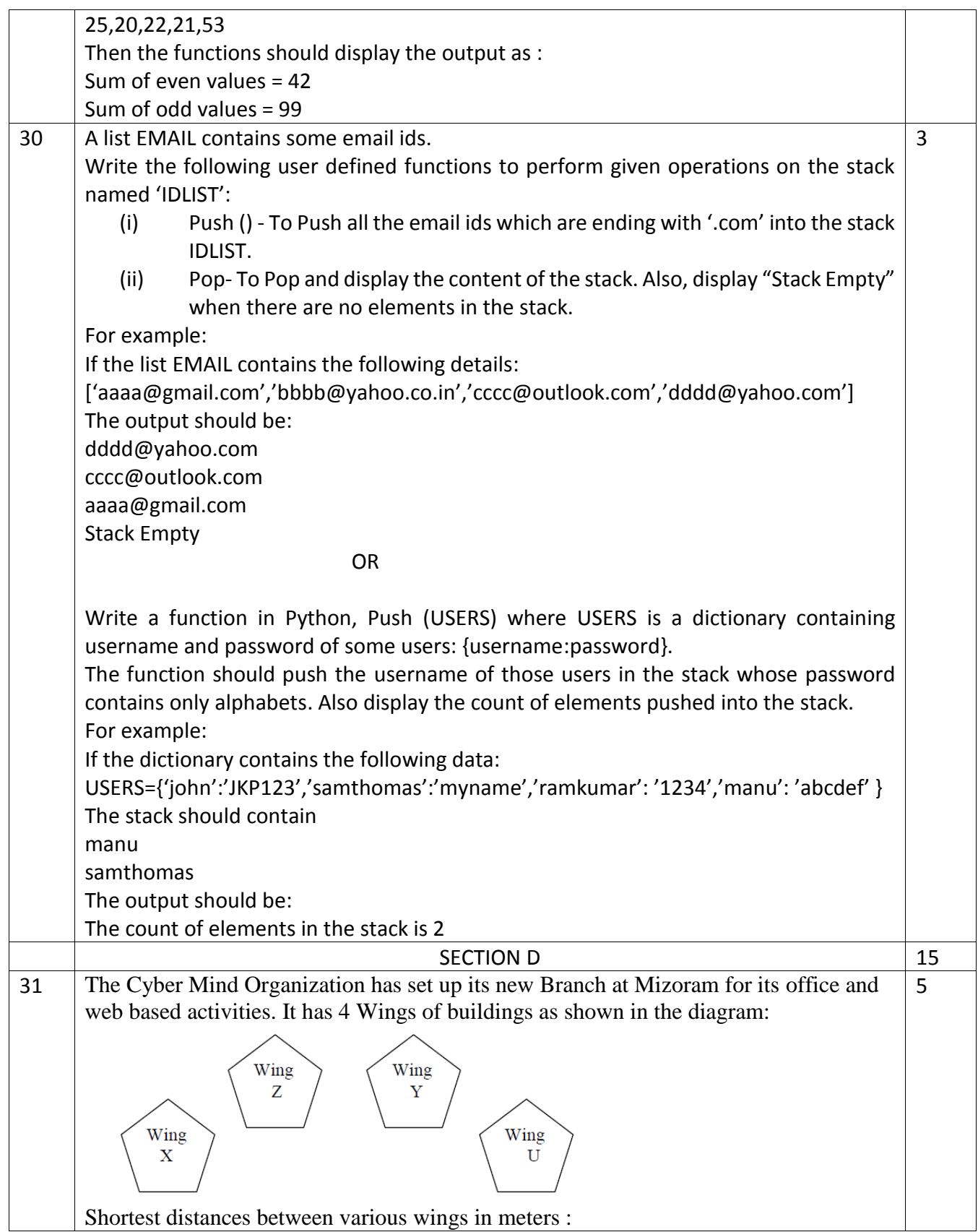

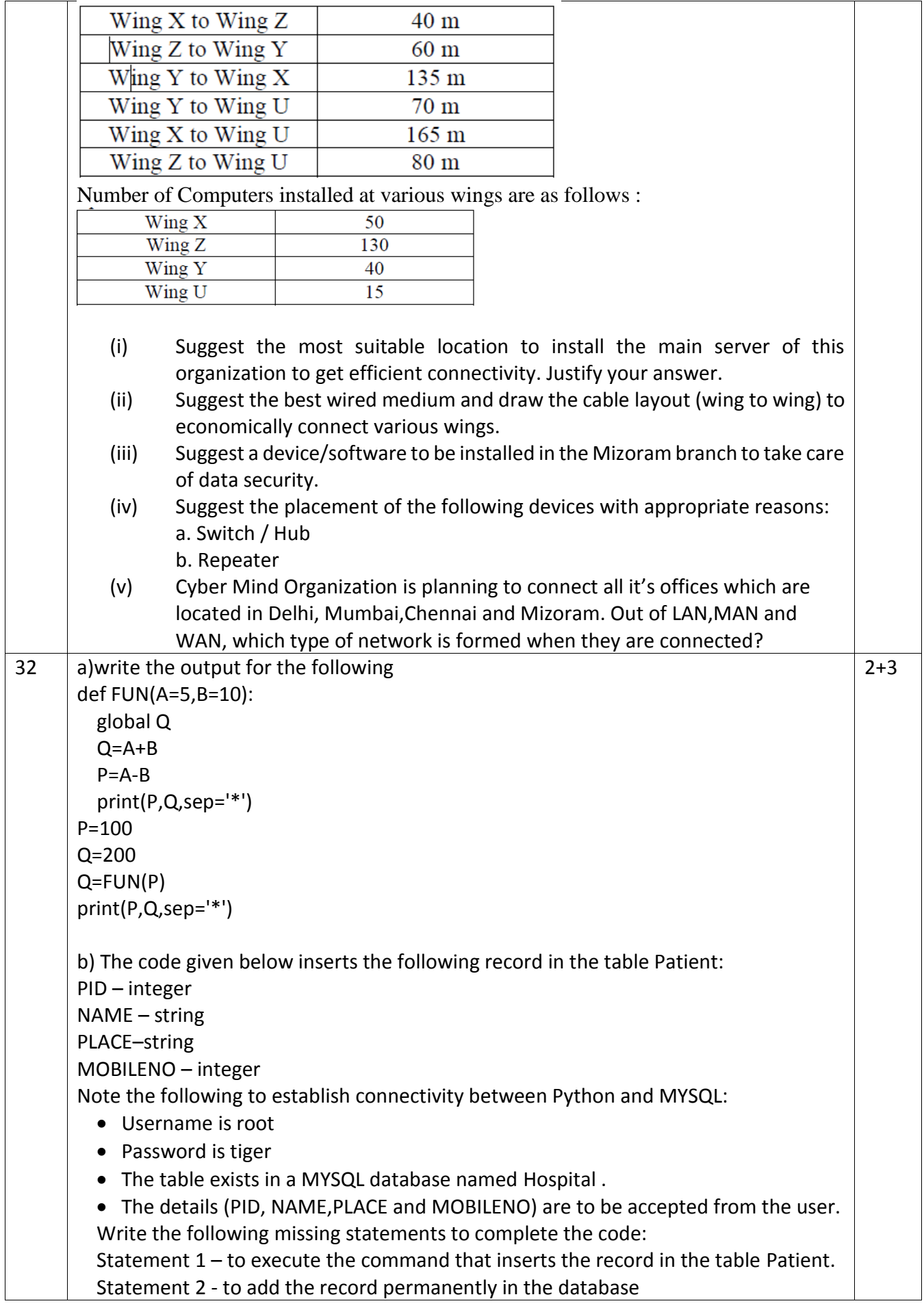

```
Statement 3 – to close the connection
  import mysql.connector as mydb
  def insert_data():
      mycon=mydb.connect(host="localhost",user="root",\
                            password="tiger", database="Hospital")
      mycur=mycon.cursor()
      PID=int(input("Enter PID :: "))
      NAME=input("Enter name :: ")
     PLACE=input("Enter place :: ")
      MOBILENO=int(input("Enter Mobile number:: "))
     query="insert into Patient \ 
                          values({},'{}','{}',{})".format(PID,NAME,PLACE,MOBILENO)
                               ______________________ #Statement 1
                ______________________ # Statement 2
      print("Record Added successfully")
                       ______________________ # Statement 3
   insert_data() 
ORIGINAL STRAIGHT CORPOR
a) s="PreBoard-2"
m=""
for i in range(0, len(s)):
   if s[i] in 'aeiouAEIOU':
    m = m + s[i].upper() elif s[i].isupper() :
    m = m + s[i-1] elif s[i].isdigit():
    m = m + str(int(s[i]) + 1) else:
    m = m + '#'print(m)
b) The code given below reads the table named Patient then display total number of 
records whose MOBILENO contains NULL. The structure of the table as follows.
PID – integer primary key
NAME – string
PLACE–string
MOBILENO – integer
Note the following to establish connectivity between Python and MYSQL:
• Username - root
       Password – tiger
• The table exists in a MYSQL database named Hospital.
Write the following missing statements to complete the code:
Statement 1 –function to establish the connection between python and MySQL 
Statement 2 – to write the correct query for the search
Statement 3 – to count the no: of rows fetched
```
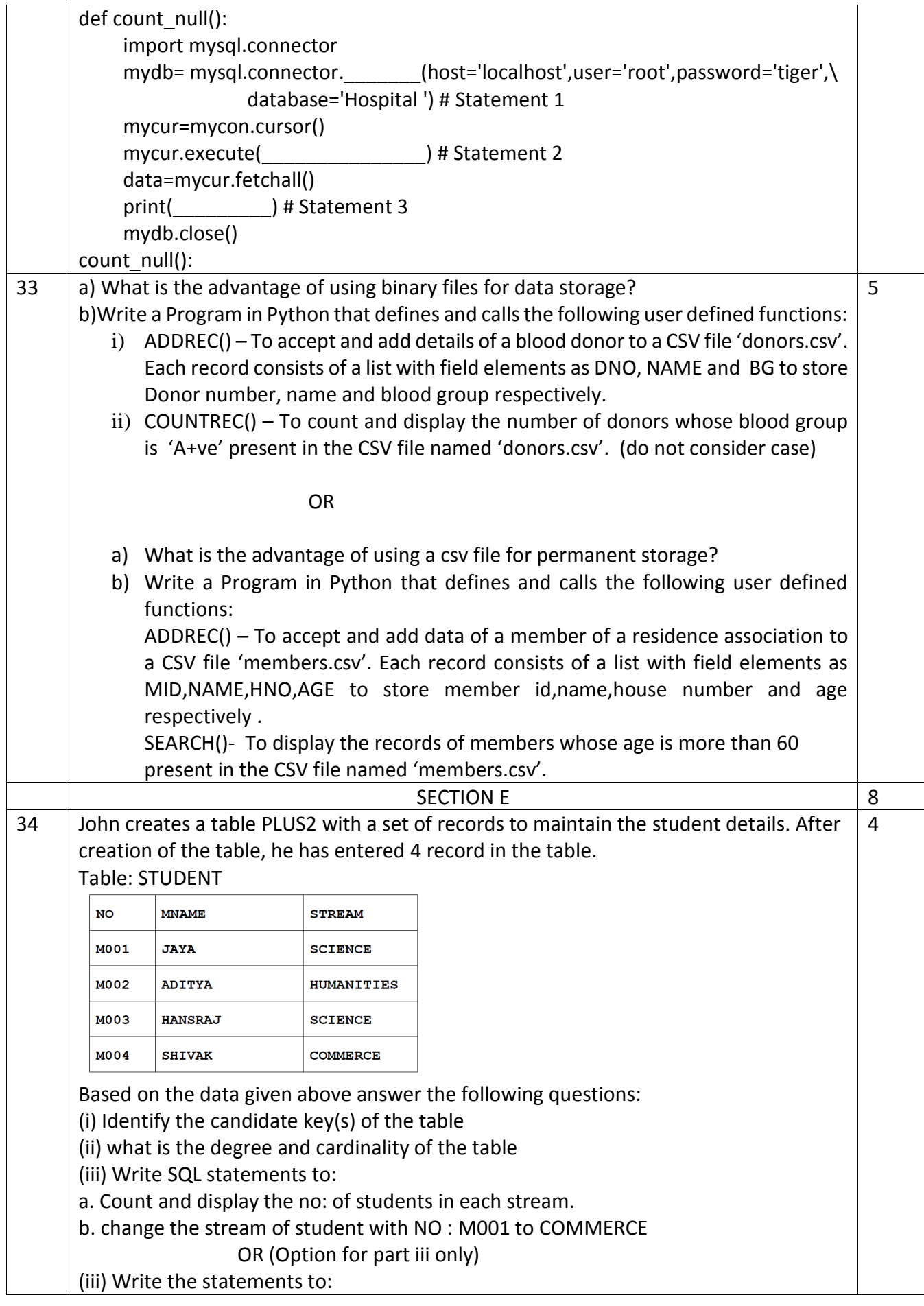

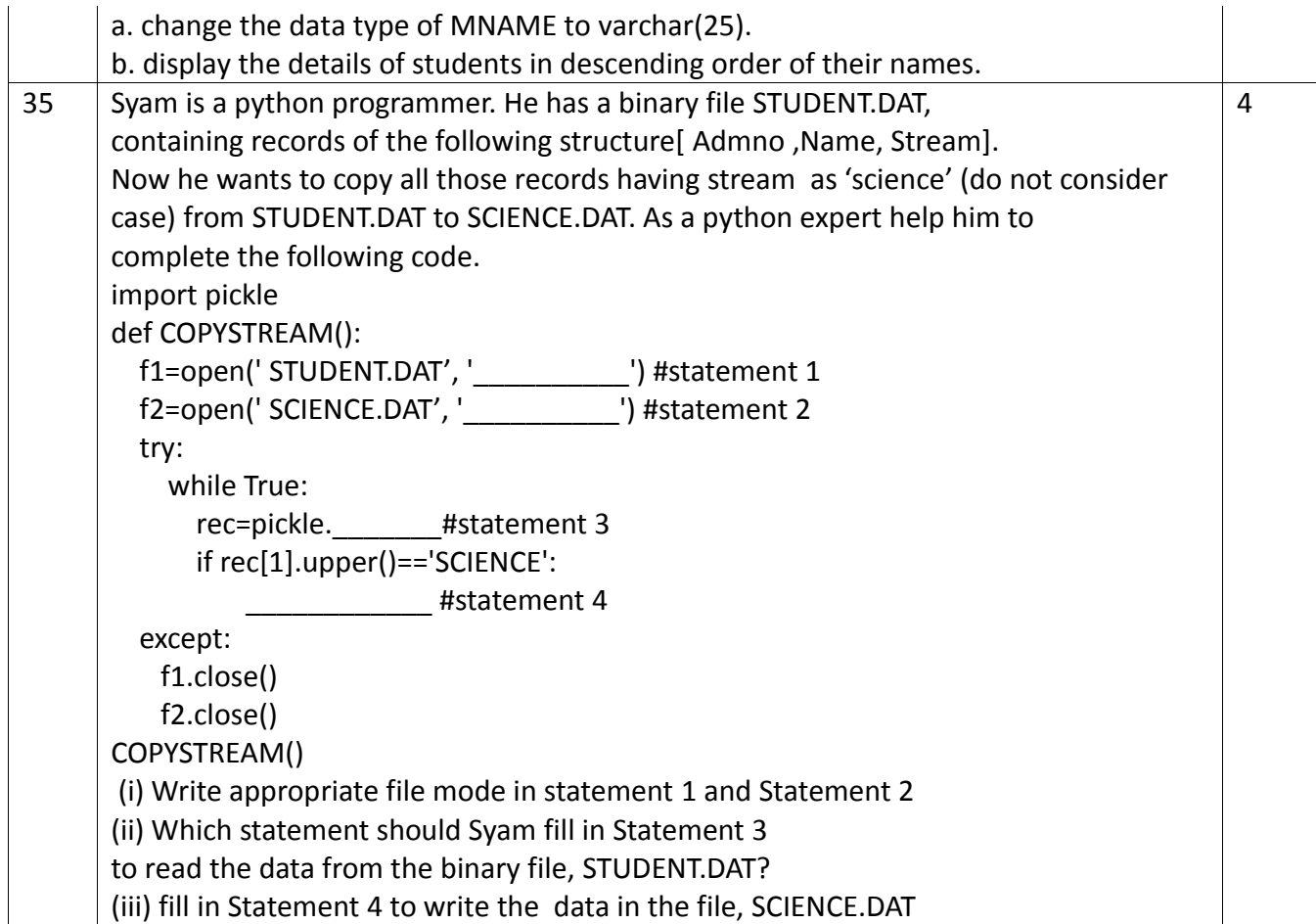